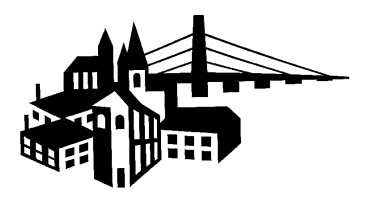

# TAXI CAB / VEHICLES FOR HIRE

## YEARLY APPLICATION

**City of Burlington** 400 Washington Street Burlington, IA 52601

Kathleen P. Salisbury, MMC - City Clerk

City Clerk's Office - (319) 753-8124

**Effective April 1st thru March 31st** \$50.00 per vehicle/per year \$30.00 per driver/per year - initial \$15.00 per driver/per year - renewal

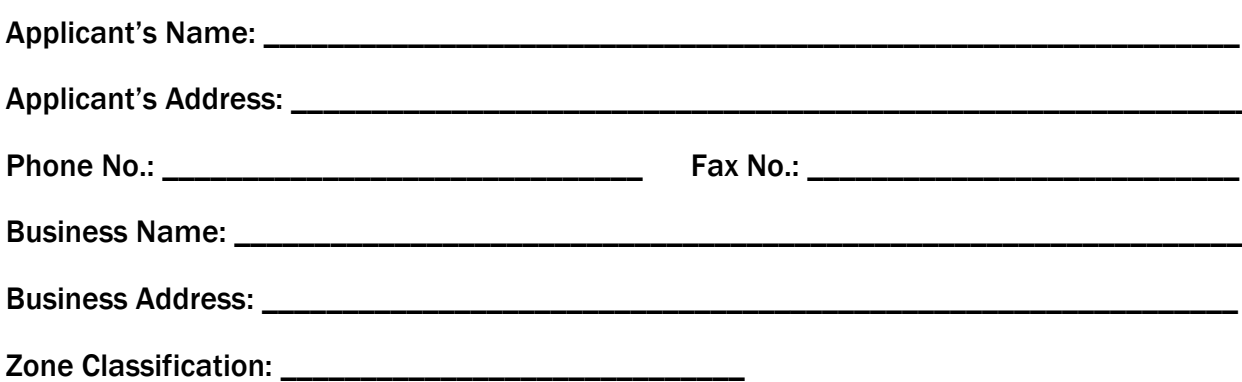

**SECTION I - CORPORATION INFORMATION** 

Is applicant a corporation? If yes, complete this section, if not, go to Section II.

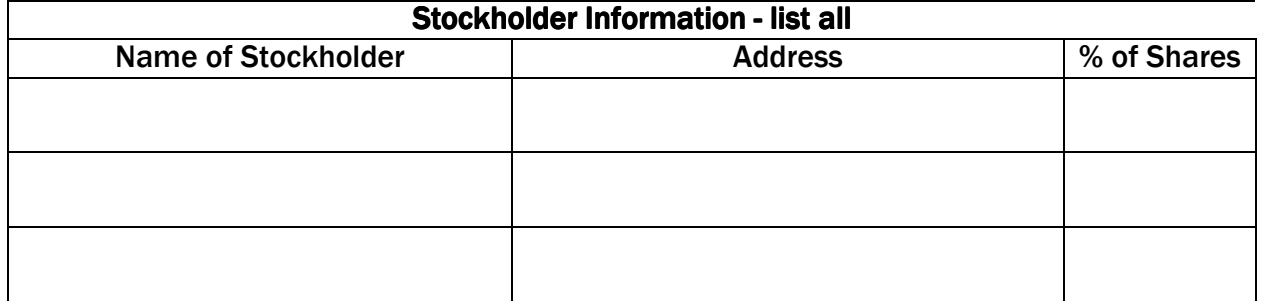

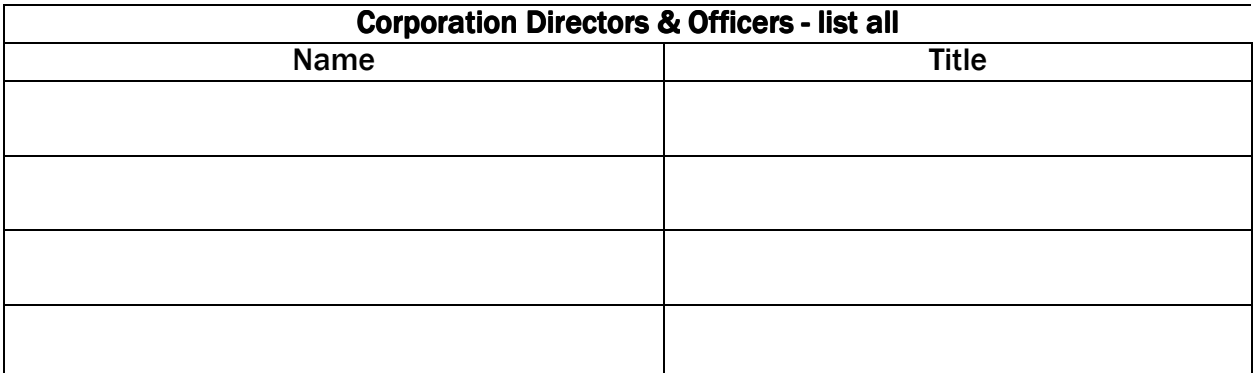

Principal place of business of the corporation: \_\_\_\_\_\_\_

## **SECTION II - PARTNERSHIP INFORMATION** Is applicant a partnership? If yes, complete this section, if not, go to Section III. **General Partners Name of Partner Address**

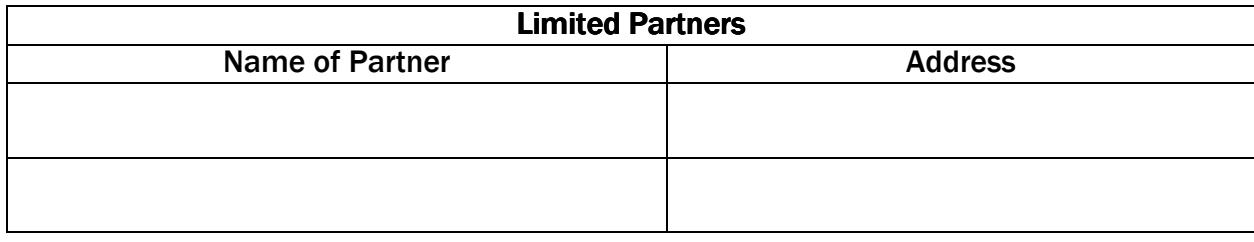

Address of principal place of business of partnership:\_\_\_\_\_\_\_\_\_\_\_\_\_\_\_\_\_\_\_\_\_\_\_\_\_\_

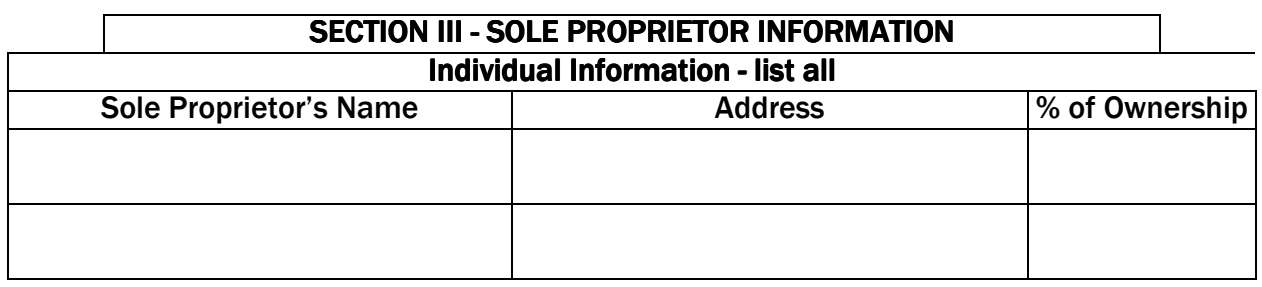

## **SECTION IV - FINANCIAL INFORMATION** Balance Sheet - Complete pages 4 & 5, listing all assets and all liabilities.

#### **SECTION V - JUDGEMENT INFORMATION**

Are there any unpaid judgements pending against anyone listed on the application? If yes, complete this section, if not, go to Section VI.

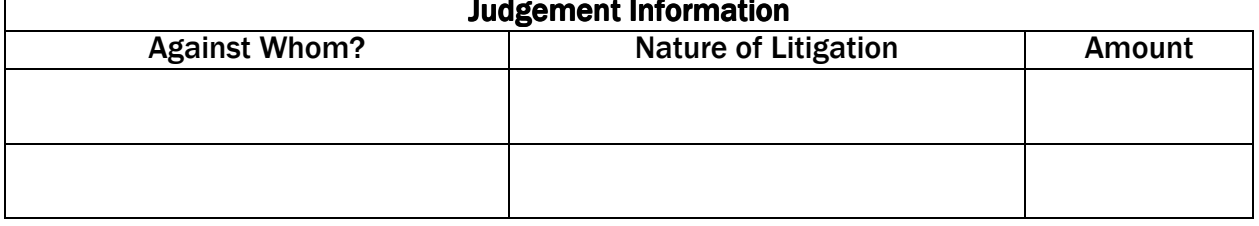

## **SECTION VI - FACTS FOR PUBLIC CONVENIENCE**

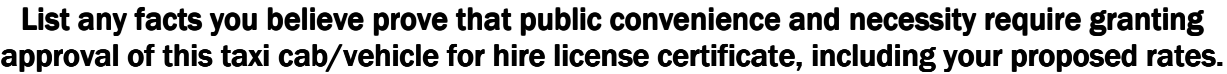

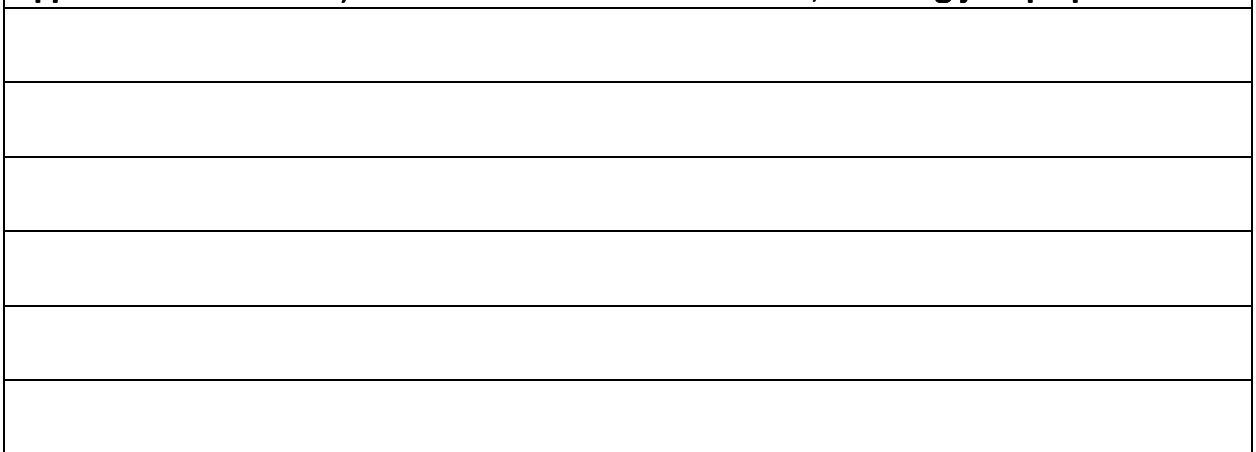

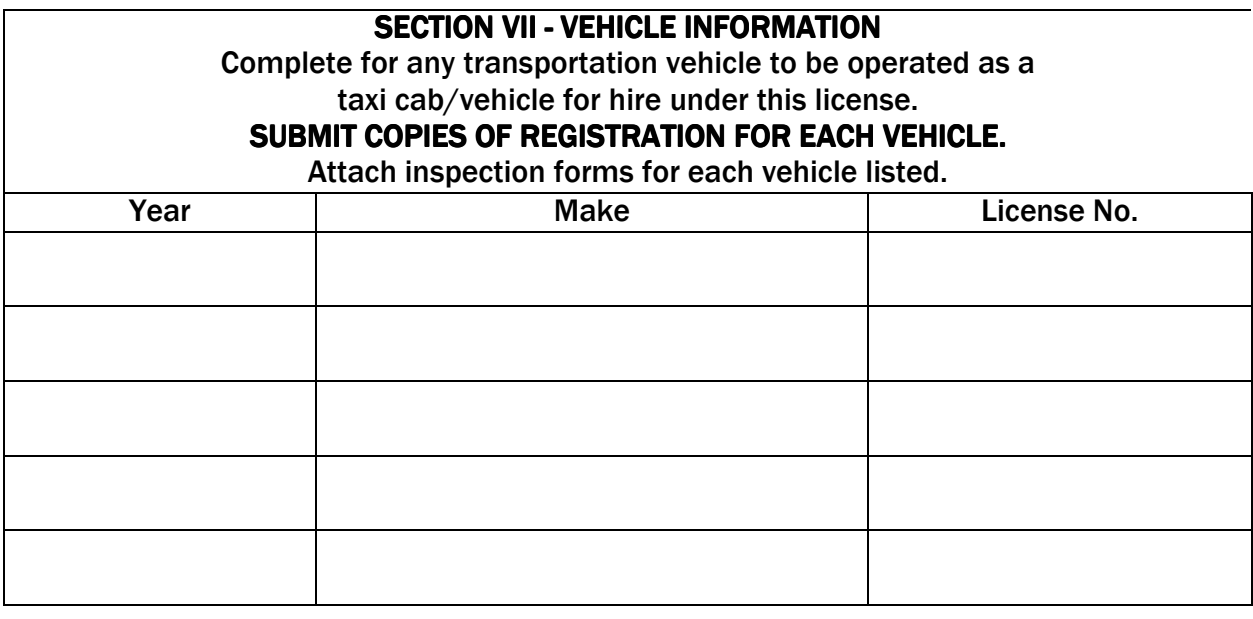

## **SECTION VIII - DISPATCHING INFORMATION** Address where central dispatching services are done - list all:

## **BALANCE SHEET FOR TAXI CAB/VEHICLE FOR HIRE CERTIFICATE APPLICATION**

This balance sheet is a "picture" of your financial condition at the time of application. You will have to list all of your assets and all of your liabilities.

#### **ASSETS:**

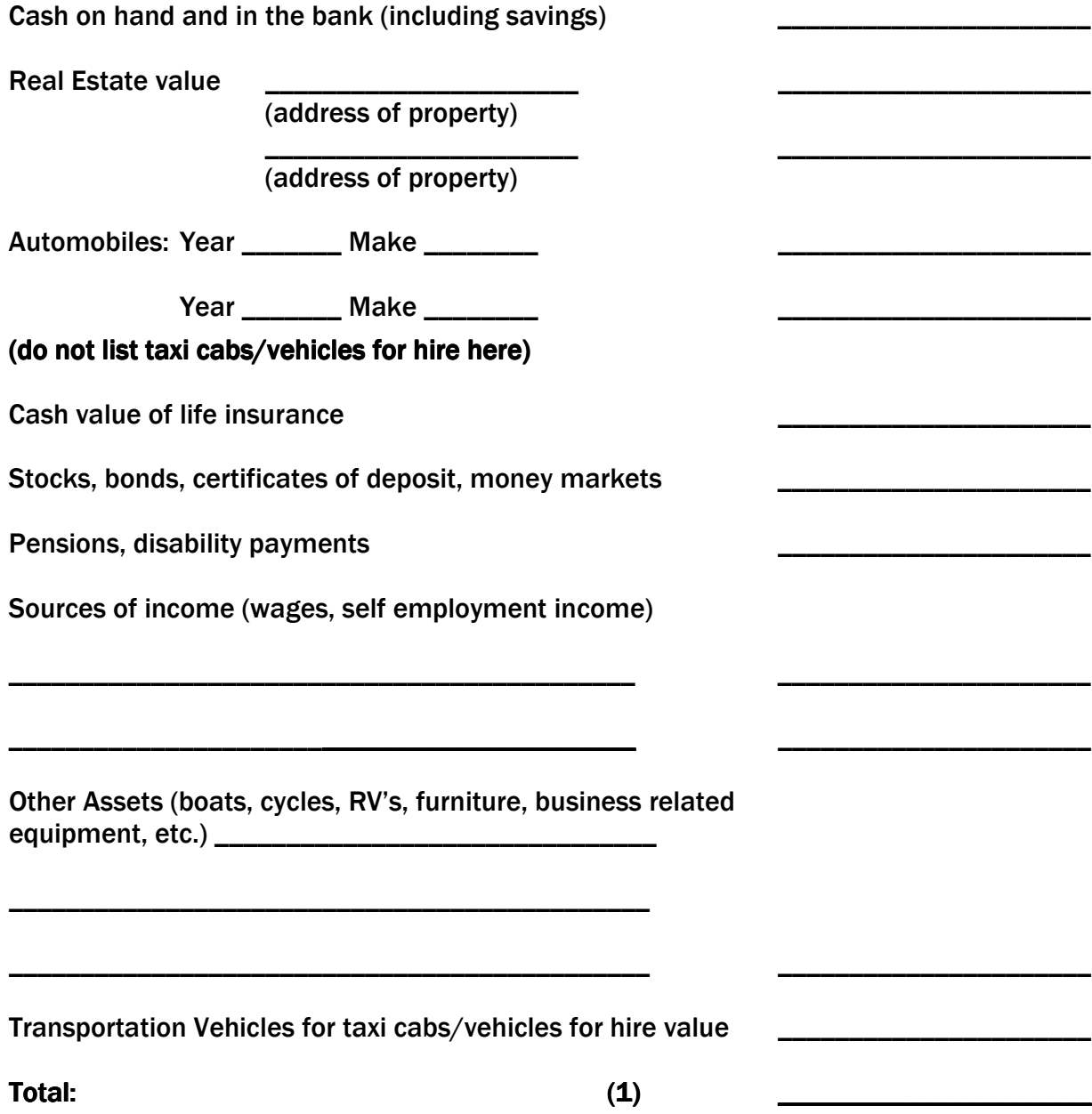

**LIABILITIES:** (List all creditors and the amounts you owe them, such as mortgages, credit cards, vehicle loans, department store cards, insurance premiums, wages, utilities, judgement payments listed on page 2, etc.)

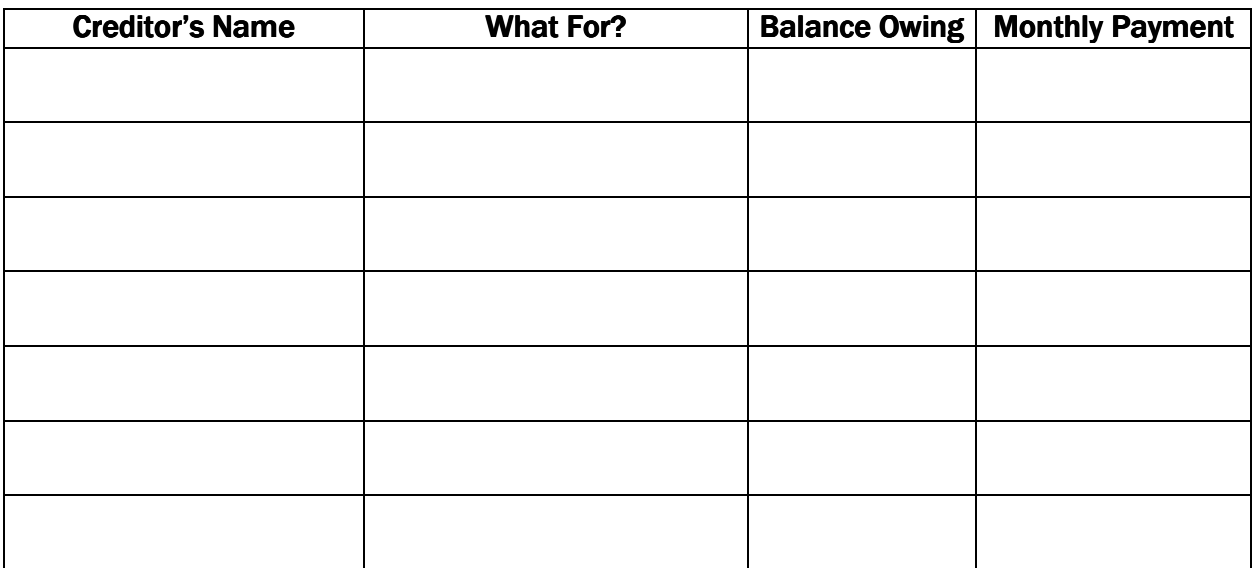

Total:

 $(2)$ 

**Assets Total Amount From (1)** 

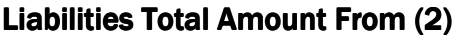

Subtract (2) from (1) YOUR NET WORTH:

By my signature, I hereby certify that the above information is true and complete to the best of my knowledge and belief:

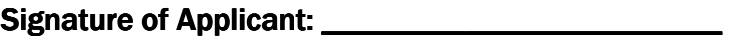

Approval: \_

**Eric Tysland, City Planner** 

**Comments:** 

Approval:

Dan Luttenegger, Police Chief

**Comments:** 

Date: \_\_\_\_\_\_\_\_\_\_\_\_\_\_\_

# **Taxi Cabs / Vehicles for Hire**

Applications for Taxi Cabs / Vehicles for Hire Licenses must be returned to the City Clerk's office by Noon TWO Mondays prior to the **City Council Meeting.** 

The Council Meetings are held on the 1<sup>st</sup> and 3<sup>rd</sup> Mondays of every month. (If Monday is a holiday, the meeting will be on Tuesday.)

#### Applications for Taxi Cabs/Vehicles for Hire Drivers must be obtained at the Police Department.

After being approved by the Police Chief, return the application to the Finance Department (located on 2<sup>nd</sup> Floor, City Hall) for issuance of a license.

Please complete the application and return it to:

**City of Burlington City Clerk's Office 400 Washington Street** Burlington, IA 52601

If you have any questions, please call (319) 753-8124.

## **REQUIREMENTS FOR** TAXI CABS/VEHICLE FOR HIRE COMPANY LICENSE

(LICENSE EXPIRES MARCH 31ST OF EACH YEAR)

- $1.$ Application for Taxi Cab/Vehicle for Hire Companies are available at the City Clerk's office.
- $2.$ Vehicle must be inspected by the Burlington Police Department (initial license and renewal license). Vehicle inspection form available at Burlington Police Department.
- 3. \$300,000.00 certificate of insurance listing all vehicles insured. The City of Burlington must be listed as additional insured on the certificate. We no longer accept West Bend insurance. All vehicles must be listed on EVERY insurance policy. If insurance is removed from the vehicle, then the ORIGINAL license must be surrendered to the Finance Department immediately. If the same vehicle is added again, a new inspection must be done & \$50.00 will be charged again for a new license.
- 4. Submit copies of vehicle registration for each vehicle.
- 5. \$50.00 per year/per vehicle (initial license and renewal license).
- 6. Application with corresponding materials will be approved by the Burlington City Council at their regular Council Meeting.
- $7.$ Each year the same process needs to be taken.

## **REQUIREMENTS FOR TAXI CABS/VEHICLE FOR HIRE DRIVERS LICENSE**

(LICENSE EXPIRES MARCH 31ST OF EACH YEAR)

- $1<sub>1</sub>$ Application forms for drivers are available at the Burlington Police Department.
- $2.$ \$30.00 per person (initial license).
- 3. \$15.00 per person (renewal license). If driver fails to come in to renew by March 31<sup>st</sup>, they will be charged the initial fee.